#### <span id="page-0-0"></span>Volumetric Image Visualization

#### Alexandre Xavier Falc˜ao

LIDS - Institute of Computing - UNICAMP

afalcao@ic.unicamp.br

Alexandre Xavier Falcão [MO815 - Volumetric Image Visualization](#page-39-0)

イロメ イ母メ イヨメ イヨメー

 $2990$ 

曲

• A discrete iso-surface is a set of object's points that are at the same distance of the object's boundary.

a mille

メタトメ ミトメ ミト

- A discrete iso-surface is a set of object's points that are at the same distance of the object's boundary.
- The Euclidean distance transform (EDT) can be explored to obtain iso-surfaces of a 3D object.

メタトメミトメミト

- A discrete iso-surface is a set of object's points that are at the same distance of the object's boundary.
- The Euclidean distance transform (EDT) can be explored to obtain iso-surfaces of a 3D object.
- One can visualize the image texture on iso-surfaces of a 3D object and those renditions are called curvilinear cuts (reformatting) [\[4\]](#page-38-0).

メタトメミトメミト

- A discrete iso-surface is a set of object's points that are at the same distance of the object's boundary.
- The Euclidean distance transform (EDT) can be explored to obtain iso-surfaces of a 3D object.
- One can visualize the image texture on iso-surfaces of a 3D object and those renditions are called curvilinear cuts (reformatting) [\[4\]](#page-38-0).
- This lecture covers the sequence of operations to obtain curvilinear cuts from a 3D object.

 $\mathcal{A} \oplus \mathcal{B} \rightarrow \mathcal{A} \oplus \mathcal{B} \rightarrow \mathcal{A} \oplus \mathcal{B}$ 

The EDT can be implemented by the IFT algorithm [\[2\]](#page-38-1) and variants are used for fast morphological operations [\[1\]](#page-38-2).

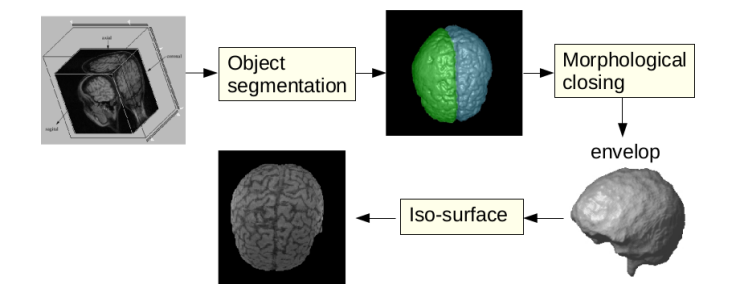

The curvilinear cuts are actually obtained from the surface of the object's envelop.

**何 ) ( 三 )** ( 三 )

The visualization can be useful to guide brain resections in the treatment of Epilepsy patients with focal cortical dysplasia [\[3\]](#page-38-3).

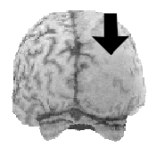

 $\mathcal{A} \oplus \mathcal{B}$  and  $\mathcal{A} \oplus \mathcal{B}$  and  $\mathcal{B} \oplus \mathcal{B}$ 

The visualization can be useful to guide brain resections in the treatment of Epilepsy patients with focal cortical dysplasia [\[3\]](#page-38-3).

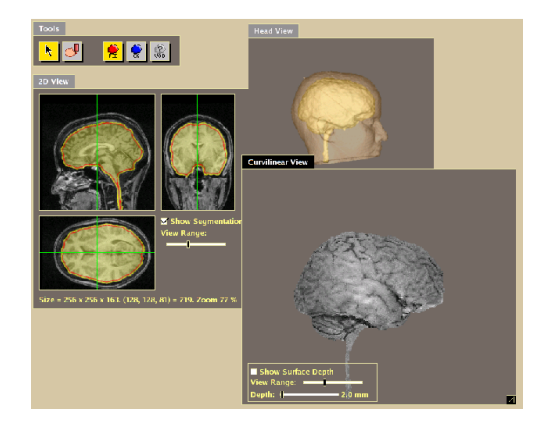

4 17 18

メタメメ きょくきょう

つくへ

The visualization can be useful to guide brain resections in the treatment of Epilepsy patients with focal cortical dysplasia [\[3\]](#page-38-3).

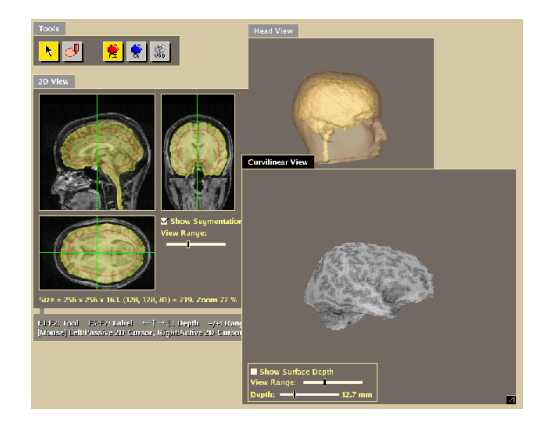

イロメ イ母メ イヨメ イヨメー

The visualization can be useful to guide brain resections in the treatment of Epilepsy patients with focal cortical dysplasia [\[3\]](#page-38-3).

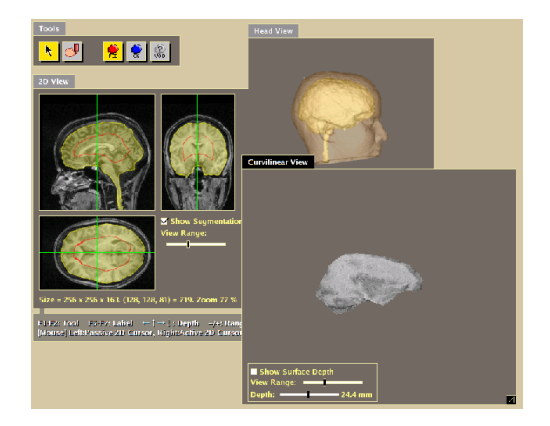

イロメ イ押メ イヨメ イヨメー

The visualization can be useful to guide brain resections in the treatment of Epilepsy patients with focal cortical dysplasia [\[3\]](#page-38-3).

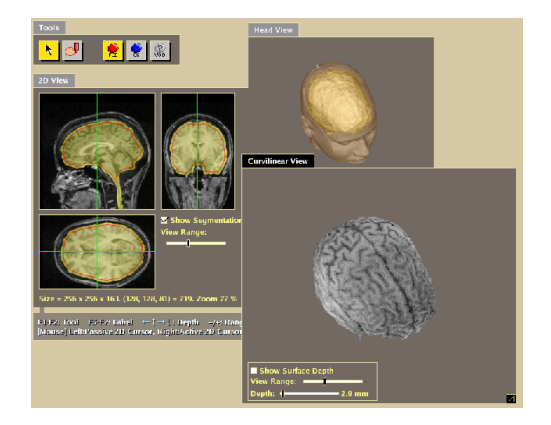

イロメ イ母メ イヨメ イヨメー

The visualization can be useful to guide brain resections in the treatment of Epilepsy patients with focal cortical dysplasia [\[3\]](#page-38-3).

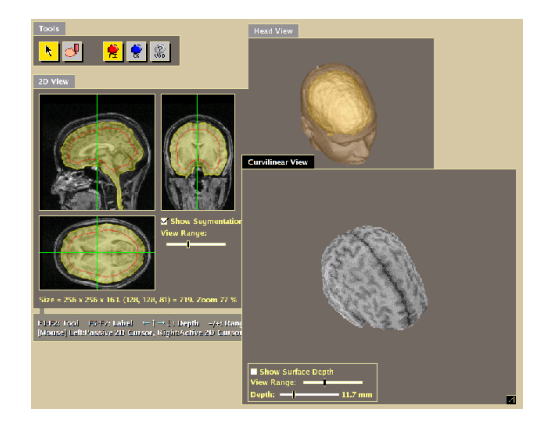

イロメ イ母メ イヨメ イヨメー

The visualization can be useful to guide brain resections in the treatment of Epilepsy patients with focal cortical dysplasia [\[3\]](#page-38-3).

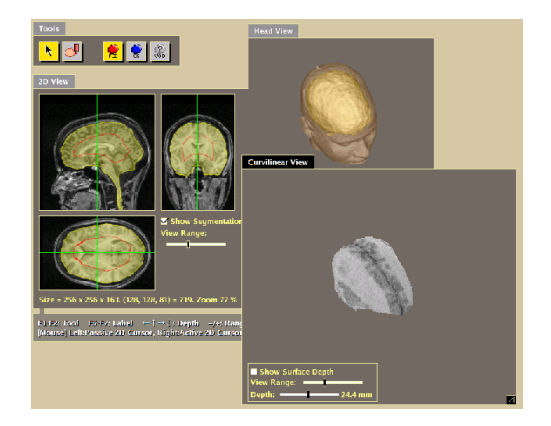

イロメ イ母メ イヨメ イヨメー

Let  $\hat{B}=(D_I,B)$  be a binary image of a 3D object (with no holes), such that  $B(p) = 1$  inside the object and  $B(p) = 0$ outside it.

 $\mathcal{A} \oplus \mathcal{B} \rightarrow \mathcal{A} \oplus \mathcal{B} \rightarrow \mathcal{A} \oplus \mathcal{B}$ 

 $2990$ 

- Let  $\hat{B}=(D_I,B)$  be a binary image of a 3D object (with no holes), such that  $B(p) = 1$  inside the object and  $B(p) = 0$ outside it.
- Let  $S \subset D_I$  be a set of foreground seeds at the internal boundary of the 3D object.

 $\mathcal{A} \oplus \mathcal{B} \rightarrow \mathcal{A} \oplus \mathcal{B} \rightarrow \mathcal{A} \oplus \mathcal{B}$ 

- <span id="page-15-0"></span>Let  $\hat{B}=(D_I,B)$  be a binary image of a 3D object (with no holes), such that  $B(p) = 1$  inside the object and  $B(p) = 0$ outside it.
- Let  $S \subset D_I$  be a set of foreground seeds at the internal boundary of the 3D object.

$$
\mathcal{S} \quad : \quad \{p \in D_I \mid B(p) = 1, \exists q \in \mathcal{A}_1(p), B(q) = 0\},
$$
  

$$
\mathcal{A}_{\rho}(p) \quad : \quad \{q \in D_I \mid ||q - p|| \leq \rho\}.
$$

 $\mathcal{A} \oplus \mathcal{B} \rightarrow \mathcal{A} \oplus \mathcal{B} \rightarrow \mathcal{A} \oplus \mathcal{B}$ 

- Let  $\hat{B}=(D_I,B)$  be a binary image of a 3D object (with no holes), such that  $B(p) = 1$  inside the object and  $B(p) = 0$ outside it.
- Let  $S \subset D_I$  be a set of foreground seeds at the internal boundary of the 3D object.

$$
S : \{p \in D_I \mid B(p) = 1, \exists q \in A_1(p), B(q) = 0\},
$$
  

$$
A_{\rho}(p) : \{q \in D_I \mid ||q - p|| \leq \rho\}.
$$

 $\bullet$  The IFT algorithm can compute minimum-cost paths from  ${\cal S}$ such that the cost map  $C$  assigns to each voxel  $p\in D_I,$  the closest distance  $C(p)$  between p and S[.](#page-15-0) ロメ マ母 レマモ レマモメ

This requires the image graph  $(D_I,\mathcal{A}_{\sqrt{3}})$  and path-cost function  $f$ ,

$$
f(\langle q \rangle) = \begin{cases} 0 & \text{if } q \in S, \\ +\infty & \text{otherwise.} \end{cases}
$$

$$
f(\pi_p \cdot \langle p, q \rangle) = ||q - R(p)||^2,
$$

where  $R(p) \in S$  is the root of the optimum path  $\pi_p$  — i.e., the closest voxel in the object's boundary.

 $\left\{ \begin{array}{ccc} \square & \rightarrow & \left\langle \bigoplus \right\rangle & \left\langle \right\rangle \oplus \left\langle \right\rangle & \left\langle \right\rangle \oplus \left\langle \right\rangle \end{array} \right.$ 

 $2990$ 

This requires the image graph  $(D_I,\mathcal{A}_{\sqrt{3}})$  and path-cost function  $f$ ,

$$
f(\langle q \rangle) = \begin{cases} 0 & \text{if } q \in S, \\ +\infty & \text{otherwise.} \end{cases}
$$
  

$$
f(\pi_p \cdot \langle p, q \rangle) = ||q - R(p)||^2,
$$

where  $R(p) \in S$  is the root of the optimum path  $\pi_p$  — i.e., the closest voxel in the object's boundary.

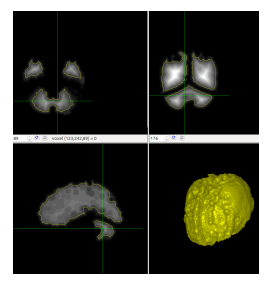

However, morphological closing is needed for the cuts to follow the curvature of the brain. K 何 ▶ | K ヨ ▶ | K ヨ ▶ |

Alexandre Xavier Falcão [MO815 - Volumetric Image Visualization](#page-0-0)

 $2990$ 

#### Fast morphological operations in binary sets

The EDT algorithm can be easily modified to propagate either values 1 outside the object (dilation) or values 0 inside it (erosion) up to a given radius  $\rho > 1$ .

 $\mathcal{A}(\overline{\mathcal{B}}) \models \mathcal{A}(\overline{\mathcal{B}}) \models \mathcal{A}(\overline{\mathcal{B}}) \models \bot$ 

#### Fast morphological operations in binary sets

- The EDT algorithm can be easily modified to propagate either values 1 outside the object (dilation) or values 0 inside it (erosion) up to a given radius  $\rho > 1$ .
- Fast morphological operators can be decomposed into alternate sequences of dilations  $\Psi_D$  and erosions  $\Psi_F$ .

メ 何 ト メ ヨ ト メ ヨ トー

#### Fast morphological operations in binary sets

- The EDT algorithm can be easily modified to propagate either values 1 outside the object (dilation) or values 0 inside it (erosion) up to a given radius  $\rho > 1$ .
- Fast morphological operators can be decomposed into alternate sequences of dilations  $\Psi_D$  and erosions  $\Psi_F$ .
- $\bullet$  From the priority queue  $Q$ ,
	- background seeds for a subsequent erosion can be obtained during dilation and
	- foreground seeds for a subsequent dilation can be obtained during erosion.

 $\left\{ \begin{array}{ccc} \square & \rightarrow & \left\{ \bigoplus \bullet & \leftarrow \Xi \right\} & \leftarrow \Xi \end{array} \right.$ 

$$
\Psi_C(\hat{B}, A_\rho) = \Psi_E(\Psi_D(\hat{B}, A_\rho), A_\rho).
$$
  
\n
$$
\Psi_{CO}(\hat{B}, A_\rho) = \Psi_D(\Psi_E(\Psi_E(\Psi_D(\hat{B}, A_\rho), A_\rho), A_\rho), A_\rho)
$$
  
\n
$$
= \Psi_D(\Psi_E(\Psi_D(\hat{B}, A_\rho), A_{2\rho}), A_\rho).
$$
  
\n
$$
\Psi_{CO}(\Psi_{CO}(\hat{B}, A_\rho), A_{2\rho}) = \Psi_D(\Psi_E(\Psi_D(\Psi_E(\Psi_D(\hat{B}, A_\rho), A_{2\rho}), A_{3\rho}), A_{4\rho}), A_{2\rho}),
$$

where  $\Psi_C$  is a closing and  $\Psi_{CO}$  is a closing followed by an opening.

4 17 18

(何) (日) (日)

 $QQ$ 

For the IFT-based algorithms, let

- $\hat{B}=(D_I,B)$  be the binary image of a presegmented object and  $\hat{B}'=(D_I,B')$  may be the resulting dilation/erosion.
- $\bullet$  Set S may represent foreground seeds for dilation or background seeds for erosion.
- $\bullet$  C and R are path-cost and root maps.
- $Q$  is a priority queue,  $\mathcal{A}_{\sqrt{3}}$  is the adjacency relation for path extension,  $\rho$  is a dilation/erosion radius, and tmp is a variable.

イロト イ団 ト イミト イミト

# The EDT algorithm

Input:  $\hat{B} = (D_I, B)$  and  $S$  with foreground seeds. Output:  $\hat{C} = (D_I, C)$ , initially with zeros.

- $\textbf{1}$  For each  $p\in D_l,$  if  $B(p)=1$  then  $\textsf{C}(p)\leftarrow +\infty.$
- 2 While  $S \neq \emptyset$  do
- **3** Remove p from S,  $C(p) \leftarrow 0$ ,  $R(p) \leftarrow p$ , and insert p in Q.
- $\bullet$  While  $Q \neq \emptyset$  do
- **5** Remove  $p = arg min_{q \in Q} \{C(q)\}$  from Q.
- $\bullet \quad$  For each  $q \in \mathcal{A}_{\sqrt{3}}(\rho) \mid \mathcal{C}(q) > \mathcal{C}(\rho)$  and  $\mathcal{B}(q) = 1$  do
- $\int_0^\infty f \, dm \rho \leftarrow \|q R(p)\|^2.$
- 8 If  $tmp < C(q)$  then
- **9** If  $q \in Q$  then remove q from  $Q$ .
- $\bullet$   $C(q) \leftarrow \text{tmp}, R(q) \leftarrow R(p)$ , and insert q in Q.

**KORK ERKER ADAM DI SAGA** 

#### Fast dilation

Input:  $\hat{B} = (D_I, B)$ ,  $S$ , and  $\rho$ . Output:  $\hat{B}' = (D_I, B')$  and seeds  $\cal S$  for erosion.

- **D** For each  $p \in D_l$ ,  $C(p) \leftarrow +\infty$  and  $B'(p) \leftarrow B(p)$ .
- **2** While  $S \neq \emptyset$  do
- **3** Remove p from S,  $C(p) \leftarrow 0$ ,  $R(p) \leftarrow p$ , and insert p in Q.

$$
4 \quad \text{While } Q \neq \emptyset \text{ do}
$$

**5** Remove  $p = arg min_{q \in Q} \{C(q)\}$  from Q.

**•** If 
$$
C(p) \leq \rho^2
$$
, then  $B'(p) \leftarrow 1$ .

 ${\mathcal{P}}$  For each  $q\in {\mathcal{A}}_{\sqrt{3}}(p)\mid \textit{C}(q)>\textit{C}(p)$  and  $\textit{B}(q)=0$  do

$$
\bullet \qquad \quad tmp \leftarrow \|q - R(p)\|^2.
$$

9 If 
$$
tmp < C(q)
$$
 then

**19** If 
$$
q \in Q
$$
 then remove  $q$  from  $Q$ .

$$
C(q) \leftarrow \textit{tmp}, R(q) \leftarrow R(p), \text{ and insert } q \text{ in } Q.
$$

**12** Else,  $S \leftarrow S \cup \{p\}$ .

**Andra Andra Andra Andra Andra Andra Andra Andra Andra Andra Andra Andra Andra Andra Andra Andra Andra Andra Andr** 

 $\eta$ an

#### Fast erosion

Input:  $\hat{B} = (D_I, B)$ ,  $S$ , and  $\rho$ . Output:  $\hat{B}' = (D_I, B')$  and seeds  $\mathcal S$  for dilation.

- **D** For each  $p \in D_l$ ,  $C(p) \leftarrow +\infty$  and  $B'(p) \leftarrow B(p)$ .
- **2** While  $S \neq \emptyset$  do
- **3** Remove p from S,  $C(p) \leftarrow 0$ ,  $R(p) \leftarrow p$ , and insert p in Q.

$$
4 \quad \text{While } Q \neq \emptyset \text{ do}
$$

**5** Remove  $p = arg min_{q \in Q} \{C(q)\}$  from Q.

**•** If 
$$
C(p) \leq \rho^2
$$
, then  $B'(p) \leftarrow 0$ .

 ${\mathcal{P}}$  For each  $q\in {\mathcal{A}}_{\sqrt{3}}(p)\mid \textit{C}(q)>\textit{C}(p)$  and  $\textit{B}(q)=1$  do

$$
\bullet \qquad \quad tmp \leftarrow \|q - R(p)\|^2.
$$

9 If 
$$
tmp < C(q)
$$
 then

**19** If 
$$
q \in Q
$$
 then remove  $q$  from  $Q$ .

$$
C(q) \leftarrow \textit{tmp}, R(q) \leftarrow R(p), \text{ and insert } q \text{ in } Q.
$$

**12** Else,  $S \leftarrow S \cup \{p\}$ .

**A DIA K RIA K E A SA K RIA K DIA K** 

 $\bullet$  The external boundary  $S$  of an object is defined as

 $\mathcal{S}$  :  $\{p\in D_I\,\,|\,\,B(p)=0,\exists q\in\mathcal{A}_1(p), B(q)=1\}.$ 

**KORK ER KERK ER KREN** 

• The external boundary S of an object is defined as

$$
S : \{p \in D_1 \mid B(p) = 0, \exists q \in A_1(p), B(q) = 1\}.
$$

• A zero padding of size  $\rho$  is required in order to avoid errors when dilating objects that are closer than  $\rho$  to the image's border.

メ ライミメ スライ

 $200$ 

• The external boundary S of an object is defined as

$$
S : \{p \in D_1 \mid B(p) = 0, \exists q \in A_1(p), B(q) = 1\}.
$$

- A zero padding of size  $\rho$  is required in order to avoid errors when dilating objects that are closer than  $\rho$  to the image's border.
- After 3D object segmentation, an envelop can be created by computing dilation followed by erosion (morphological closing) with radius  $\rho = 20$ .

メタトメミトメミト

• The external boundary S of an object is defined as

$$
S \quad : \quad \{p \in D_I \mid B(p)=0, \exists q \in \mathcal{A}_1(p), B(q)=1\}.
$$

- A zero padding of size  $\rho$  is required in order to avoid errors when dilating objects that are closer than  $\rho$  to the image's border.
- After 3D object segmentation, an envelop can be created by computing dilation followed by erosion (morphological closing) with radius  $\rho = 20$ .
- The EDT is then computed for the envelop and curvilinear cuts require the ray casting algorithm up to a desired iso-surface.

# Curvilinear cuts

We will learn now how to obtain curvilinear cuts from an input scene  $\hat{I} = (D_I, I)$  and the envelop  $\hat{E} = (D_I, E)$  of a pre-segmented object in  $\hat{I}$ .

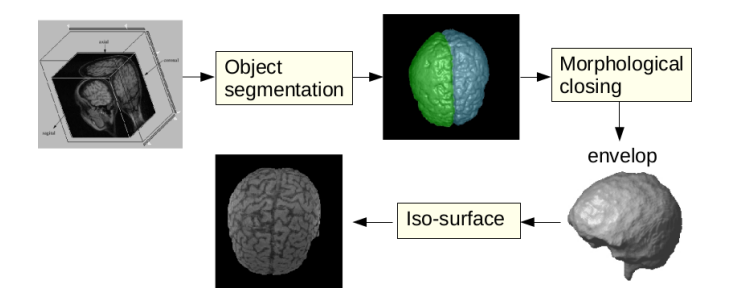

Let  $\rho$  be the depth of the cut with respect to the envelop's surface.

 $\rightarrow$   $\oplus$   $\rightarrow$   $\rightarrow$   $\oplus$   $\rightarrow$   $\rightarrow$   $\oplus$   $\rightarrow$ 

## Curvilinear cuts

Recall from maximum intensity projection that we must use  $\phi^{-1}$ , being  $\phi_r^{-1} = \mathbf{R}_x(-\alpha)\mathbf{R}_y(-\beta)$ ,

$$
\phi^{-1} = \mathbf{T}(x_c, y_c, z_c) \phi_r^{-1} \mathbf{T}(\frac{-d}{2}, \frac{-d}{2}, \frac{-d}{2})
$$

on pixels  $p=(u_p,v_p,\frac{-d}{2})$  $\frac{1}{2}$ ) of the viewing plane to map them on points  $p_0$  for ray casting in the direction  $\mathbf{n}' = \phi_r^{-1}(\mathbf{n})$ .

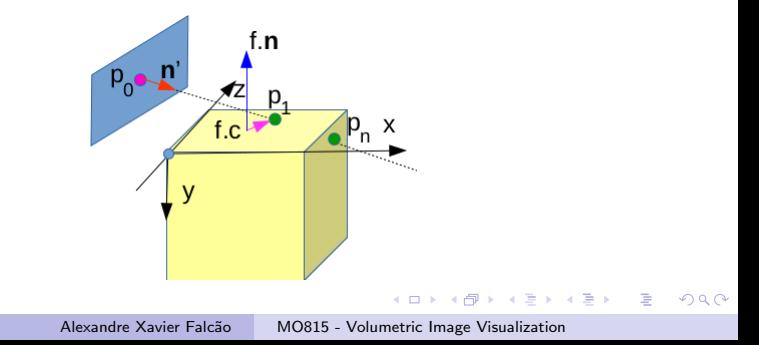

Recall that, for each ray  $p' = p_0 + \lambda n'$ , the intersection points  $p_1$ and  $p_n$  with the face planes of the scene must be found by solving the equation

$$
\langle p_0 + \lambda \mathbf{n}' - f.c, f.\mathbf{n} \rangle = 0
$$

for the six faces  $f \in \mathcal{F}$  of the scene, where f.n and f.c are their

unit normal vector and center point, respectively.

 $\mathcal{A} \oplus \mathcal{B} \rightarrow \mathcal{A} \oplus \mathcal{B} \rightarrow \mathcal{A} \oplus \mathcal{B}$ 

 $QQ$ 

Now, the DDA algorithm in 3D must be modified to find a point  $p_0'$  at depth  $\rho$  in the EDT  $\hat{C} = (D_I, C)$  from the surface of the envelop  $\hat{E} = (D_I, E)$ .

The algorithm for curvilinear cut is similar to the maximum intensity projection algorithm, except that the DDA function results a point  $p'_0$  whose intensity  $I(p'_0)$  must be found by interpolation.

メタメメ きょくきょう

#### Algorithm to find an iso-surface point  $p_{\mathrm{C}}^{\prime}$  $\overline{0}$

Input :  $\hat{C} = (D_I, C)$ ,  $\rho$ , and  $\mathcal{P} = \{p_1, p_n\}$ . Output: Point  $p'_0$  or nil for no intersection.

1 If 
$$
p_1 = p_n
$$
 then set  $n \leftarrow 1$ .  
\n2 Else  
\n3 Set  $D_x \leftarrow x_{p_n} - x_{p_1}, D_y \leftarrow y_{p_n} - y_{p_1}, D_z \leftarrow z_{p_n} - z_{p_1}$ .  
\n4 If  $|D_x| \ge |D_y|$  and  $|D_x| \ge |D_z|$  then  
\n5 Set  $n \leftarrow |D_x| + 1$ ,  $d_x \leftarrow sign(D_x)$ ,  $d_y \leftarrow \frac{d_x D_y}{D_x}$ , and  
\n $d_z \leftarrow \frac{d_x D_z}{D_x}$ .  
\n6 Else  
\n7 If  $|D_y| \ge |D_x|$  and  $|D_y| \ge |D_z|$  then

 $\mathcal{A} \oplus \mathcal{B} \rightarrow \mathcal{A} \oplus \mathcal{B} \rightarrow \mathcal{A} \oplus \mathcal{B}$ 

#### <span id="page-36-0"></span>Algorithm to find an iso-surface point  $p_{\mathrm{C}}^{\prime}$  $\overline{0}$

8 Set 
$$
n \leftarrow |D_y| + 1
$$
,  $d_y \leftarrow sign(D_y)$ ,  $d_x \leftarrow \frac{d_y D_x}{D_y}$ , and  
\n $d_z \leftarrow \frac{d_y D_z}{D_y}$ .  
\n9 Else  
\n10 Set  $n \leftarrow |D_z| + 1$ ,  $d_z \leftarrow sign(D_z)$ ,  $d_x \leftarrow \frac{d_z D_x}{D_z}$ , and  
\n $d_y \leftarrow \frac{d_z D_y}{D_z}$ .  
\n11 Set  $p' = (\lceil x_{p'} \rceil, \lceil y_{p'} \rceil, \lceil z_{p'} \rceil) \leftarrow (x_{p_1}, y_{p_1}, z_{p_1})$ .  
\n12 If  $\rho - 0.5 < \sqrt{C(p')} < \rho + 0.5$ , then return  $p'_0 \leftarrow (x'_p, y'_p, z'_p)$ .  
\n13 For each  $k = 2$  to *n*, do  
\n14  $p' = (\lceil x_{p'} \rceil, \lceil y_{p'} \rceil, \lceil z_{p'} \rceil) \leftarrow (x_{p'}, y_{p'}, z_{p'}) + (d_x, d_y, d_z)$   
\n15 If  $\rho - 0.5 < \sqrt{C(p')} < \rho + 0.5$ , then return  
\n $p'_0 \leftarrow (x'_p, y'_p, z'_p)$ .  
\n16 return  $p'_0 \leftarrow nil$ .

イロメ イ団メ イ君メ イ君メー

目

 $299$ 

<span id="page-37-0"></span>Input :  $\hat{I}=(D_I,I),\ \hat{C}=(D_I,C),\ \alpha,\ \beta,$  and  $\rho.$ Output: Curvilinear cut image  $\widehat{J}=(D_J,J).$ 

1 
$$
\mathbf{n}' \leftarrow \phi_r^{-1}(\mathbf{n})
$$
, where  $\mathbf{n} = (0, 0, 1, 0)$ .

2 For each 
$$
p \in D_J
$$
 do

$$
3 \qquad p_0 \leftarrow \phi^{-1}(p).
$$

4 Find  $P = \{p_1, p_n\}$  by solving  $\langle p_0 + \lambda \mathbf{n}' - f.c, f.\mathbf{n} \rangle = 0$ for each face  $f \in \mathcal{F}$  of the scene, whenever they exist.

5 If 
$$
\mathcal{P} \neq \emptyset
$$
 then

$$
\qquad \qquad \mathit{6} \qquad \quad \mathit{p}_{0}^{\prime} \leftarrow \mathsf{FindIsosurfacePoint}(\hat{\mathcal{C}}, \rho, \mathcal{P})
$$

7 If  $p'_0 \neq nil$  then  $J(p) \leftarrow I(p'_0)$  using interpolation.

(何) (日) (日)

- <span id="page-38-4"></span><span id="page-38-2"></span>[1] A.M. Sousa, S.B. Martins, F. Reis, E. Bagatin, K. Irion, and A.X. Falcão. ALTIS: A Fast and Automatic Lung and Trachea CT-Image Segmentation Method. Medical Physics, doi 10.1002/mp.13773, 46(11), pp. 4970–4982, Nov 2019
- <span id="page-38-1"></span>[2] A. X. Falcão, J. Stolfi and R. de Alencar Lotufo. The image foresting transform: theory, algorithms, and applications. IEEE Transactions on Pattern Analysis and Machine Intelligence, 10.1109/TPAMI.2004.1261076, 26(1), pp. 19-29, 2004.
- <span id="page-38-3"></span>[3] F.P.G. Bergo, A.X. Falcão, C.L. Yasuda and F. Cendes. FCD Segmentation using Texture Asymmetry of MR-T1 Images of the Brain, The Fifth IEEE Intl. Symp. on Biomedical Imaging: From Nano to Macro (ISBI), Paris, France, ISBN 978-1-42442003-2, May 14th–17th, pp. 424–427, 2008.
- <span id="page-38-0"></span>[4] F.P.G. Bergo and A.X. Falcão. Fast and Automatic Curvilinear Reformatting of MR Images of the Brain for Diagnosis of Dysplastic Lesions. 3rd IEEE Intl. Symp. on Biomedical Imaging: From Nano to M[acr](#page-37-0)[o \(](#page-39-0)[I](#page-36-0)[SB](#page-37-0)[I\)](#page-38-4)[.](#page-0-0) [doi](#page-39-0)[:](#page-0-0)

<span id="page-39-0"></span>10.1109/ISBI.2006.1624959, Arlington, VA, USA, ISSN 1530-1834, ISBN 0-7803-9577-8, pp. 486–489, April 2006.

 $\left\{ \begin{array}{ccc} \square & \rightarrow & \left\langle \bigoplus \right\rangle & \left\langle \right\rangle \oplus \left\langle \right\rangle & \left\langle \right\rangle \oplus \left\langle \right\rangle \end{array} \right.$ 

 $QQ$ 

重